#### **DAFTAR PUSTAKA**

- [1] S. M. P. Pakpahan and A. I. Agung, "Rancang Bangun Amf-Ats Berbasis Sim800l Dengan Fungsi Monitoring Status Switching Pada Genset," J. Tek. ELEKTRO, vol. 8, no. 1, 2019.
- [2] R. Pakpahan, D. N. Ramadan, and S. Hadiyoso, "Rancang Bangun dan Implementasi Automatic Transfer Switch (ATS) Menggunakan Arduino Uno dan Relai," J. Elektro dan Telekomun. Terap., vol. 3, no. 2, 2016.
- [3] I. Maryanto and M. I. Sikki, "Sistem Automatic Transfer Switch (ATS) Automatic Main Failure (AMF) Menggunakan SMS," JREC (Journal Electr. Electron., vol. 6, no. 1, pp. 19– 2018.
- [4] N. H. Susanto and J. Sutopo, "Sistem Automatic Transfer Switch Berbasis Arduino," University of Technology Yogyakarta, 2019.
- [5] Rasmini, Ni Wayan Et Al "Rancang Bangun Automatic Transfer Switch (ATS) PLN – Genset 3 Phasa 10 KVA"
- [6] Suryawan, M. dan, Sukamdi, T. Perakitan dan Pengujian Panel ATS – AMF produksi PT Berkat Manunggal Jaya, (akses 8 Agustus 2012)
- [7] Autade Prerane,S.G .Galande,An Embedded 1/3 Phase Automatic Transfer Switch Tranfer Switch Controller With Intelligent Energy Management,IJCT,Volume 2,Issue 2,2013
- [8] Muhammad Nur Shiha, "Rancang Bangun Sistem Automatic Transfer Switch (ATS) dan Automatic Main Failure (AMF) PLN - Genset Berbasis PLC dilengkapi dengan Monitoring"
- [9] Bill Brown, P. E. , Jay guditis, "Critical-Power Automatic Transfer Systems Design and Application",2006
- [10] Ginting Paul Hendry, Enda Wista Sinuraya. 2014. Perancangan Automatic Transfer Switch (Ats) Mode Transisi Open-Transition Re-Transfer Dengan Parameter Transisi Berupa Tegangan Dan Frekuensi. Transmisi. 16. 03: 130.
- [11] Mansen juli, Novery Lysbetti. 2016. Rancang Bangun Prototype Automatic Transfer Switch (Ats) Untuk Beban Kategori 2e Pada Puskesmas Rawat Inap Berbasis Mikrokontroller Atmega16. 03. 02: 1-8.

[12] Electric, S. 2013. Testing Procedure Auto/Manual Transfer System. Jakarta: Schneider Electric.

- [13] Indrawan, A. W., Pranoto, S., Sultan, A. R., & Ramadhan, R. 2016. Rancang Bangun Automatic Transfer Switch (AS ) System Hybrid. November, 408– 414.
- [14] Majid, A. 1985. Perancangan Sistem Automatic Transfer Switch (ATS) Sebagai Komponen Pelengkap Sistem Hybrid PLN - Sel Surya . Abdul majid, Ir ., MT Dosen Program Studi Teknik Elektro Fakultas Teknik Universitas Muhammadiyah Palembang. 1–9.
- [15] Syahid, M., Irianto, D., Sunarno, E., & St, S. 2014. Rancang Bangun Charger Baterai dan Automatic Transfer Switch ( ATS ) Panel Surya – PLN Untuk Sumber Daya Tempat Sampah Otomatis.
- [16] A. A. Mengko, L. S. Patras, and F. Lisi, "Rancang Bangun Sistem Fleksible ATS ( Automatic Transfer Switch ) Berdasarkan Perubahan Arus Pada Instalasi Listrik Kapal Berbasis Microcontroller," E-Journal Tek. Elektro dan Komput., vol. 5, no. 2, pp. 67–76, 2016.
- [17] F. Rahman, A. Natsir, and G. Wahyu, "Rancang Bangun ATS / AMF Sebagai Pengalih Catu Daya Otomatis Berbasis Programmable Logic Control," Dielektrika, vol. 2, no. 2, pp. 164–172, 2015.
- [18] J. B. Haryanto, T. Sukmadi, and Karnoto, "Perancangan Automatic Main Failure Dan Automatic Transfer Switch Dilengkapi Dengan 10 Kondisi Display Dan 4 Kondisi Backlighting Menggunakan Zelio Logic Smart Relay (SR)," TRANSIENT, vol. 2, no. 3, pp. 818–825, 2013.
- [19] A. W. Indrawan, Hamdani, and Nuraminah, "Perancangan Sistem Kendali Dan Monitoring ATS/AMF Melalui Jaringan Internet," ELEKTRIKA, vol. 13, no. 2, pp. 117–128, 2016.
- [20] E. P. Sihotang, D. J. Mamahit, and N. S. Tulung, "Rancang Bangun Catu Daya DC Menggunakan Mikrokontroler ATmega 8535," J. Tek. Elektro dan Komput., vol. 7, no. 2, pp. 135– 142, 2018.

#### **LAMPIRAN A**

#### **PROGRAM ATS**

#include <PZEM004Tv30.h> PZEM004Tv30 pzem(12, 13); #include <SoftwareSerial.h> #include <BlynkSimpleEsp8266.h> #include <ESP8266WiFi.h> #define BLYNK\_PRINT Serial BlynkTimer timer; #include <LiquidCrystal\_I2C.h> LiquidCrystal I2C lcd $(0x27, 20, 4)$ ; #include "TRIGGER\_WIFI.h" #include "TRIGGER\_GOOGLESHEETS.h" #include  $\langle$ TimeLib.h>

float Voltase, Current, Power; WidgetLCD lcd\_blynk(V0);

char auth[] = "sJoC3ieOV5C1uZ6aUHr668R0UQMIhofT"; char ssid $[] = "Dani":$ char pass $[] = "12345678"$ ;

char column name in sheets[  $|[20]$  = {"value1","value2","value3","value4"}; String Sheets GAS ID  $=$  "AKfycbxCg0rUT3610zmNyyw40s6o80yIQtg2zfnMSpQErDN1c6GFP7zPOjqqrViXRuRnz A4rQ"; int No\_of\_Parameters = 4; float Energy; float whs; float wh; float kwh; float rupiah; int Time;

int pfr  $= 16$ ; int kondisi; int  $p=0$ ;

46

```
void setup() {
  Serial.begin(9600);
  lcd.begin();
  lcd.backlight();
  Blynk.begin(auth,ssid,pass);
  pinMode(14, OUTPUT);
  pinMode(2, OUTPUT);
  pinMode(pfr, INPUT);
  digitalWrite(14,HIGH);
  digitalWrite(2,HIGH);
  digitalWrite(pfr,HIGH);
 WIFI_Connect("Dani","12345678");
/*Provide you Wi-Fi SSID and password to connect to Wi-Fi*/
 Google Sheets Init(column name in sheets, Sheets GAS ID,
No of Parameters );
}
void loop() {
 float Voltase = pzem.voltage();
 float Current = pzem.current):
 float Power = pzem.power();
 float Energy = pzem.energy();
 float frekuensi = pzem.frequency();
  float whs= Power*millis();
  float wh=whs/(60000*60);
  float kwh=wh/1000;
  float rupiah=kwh*1352;
 Data to Sheets(No of Parameters, Voltase, Current, Power,
frekuensi);
 Serial.println();
    Blynk.virtualWrite(V1,Voltase);
    Blynk.virtualWrite(V2,Current);
    Blynk.virtualWrite(V3,Power);
    Blynk.virtualWrite(V4,frekuensi);
  lcd.setCursor(0, 0);
 led.print("TEGRNGAN = "); lcd.print(Voltase);
```

```
 lcd.print(" ");
 lcd.print(" ");
 lcd.print("V");
 lcd.print(" ");
 lcd.print(" ");
 lcd.print(" ");
```

```
 lcd.setCursor(0, 1);
led.print("ARUS = "); lcd.print(Current);
 lcd.print(" ");
 lcd.print(" ");
 lcd.print("A");
 lcd.print(" ");
 lcd.print(" ");
```

```
 lcd.setCursor(0, 2);
led.print("DAYA = "); lcd.print(Power);
 lcd.print(" ");
 lcd.print(" ");
 lcd.print("W");
 lcd.print(" ");
 lcd.print(" ");
 lcd.print(" ");
 lcd.print(" ");
```

```
 lcd.setCursor(0, 3);
  lcd.print("Frekuensi= ");
  lcd.print(frekuensi);
  lcd.print(" ");
  lcd.print(" ");
  lcd.print("Hz");
  lcd.print(" ");
  Blynk.run();
kondisi = digitalRead(pfr);if(kondisi == 0){
  digitalWrite(14, HIGH);
```

```
 digitalWrite(2, LOW);
}else{
  digitalWrite(14, LOW);
 digitalWrite(2, HIGH);
}
}
```
**LAMPIRAN B DOKUMENTASI HASIL PENGUJIAN**

> **Pengujian Sumber PLN Beban Lampu 60 W**

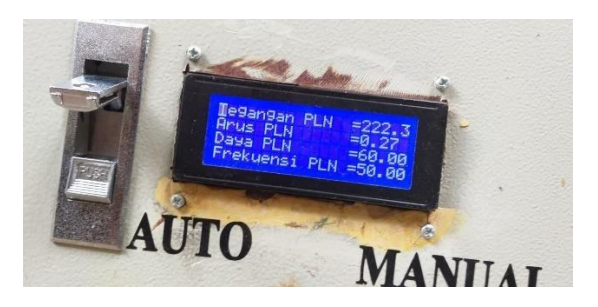

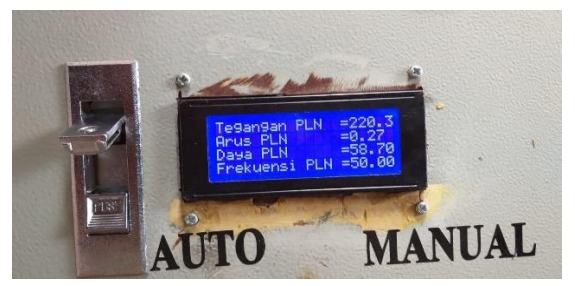

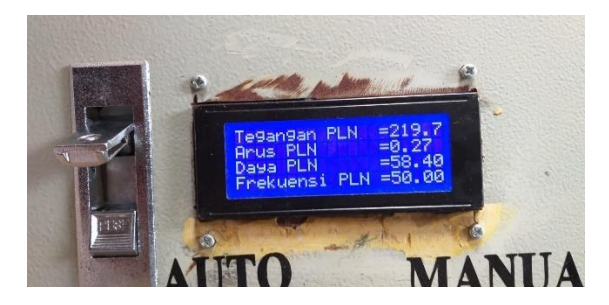

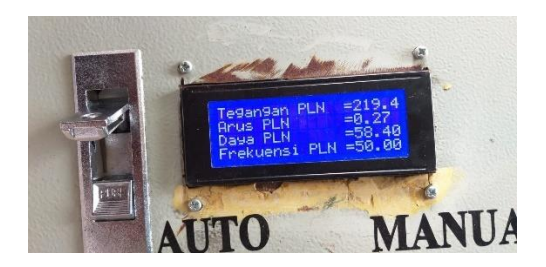

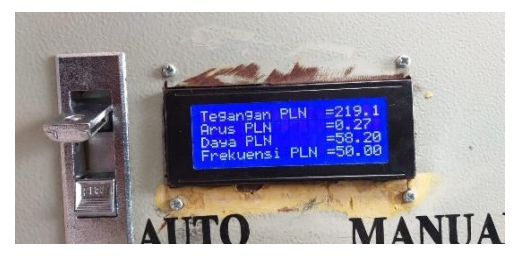

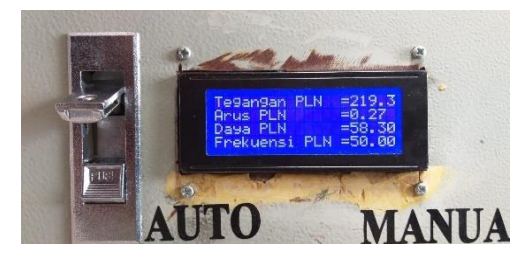

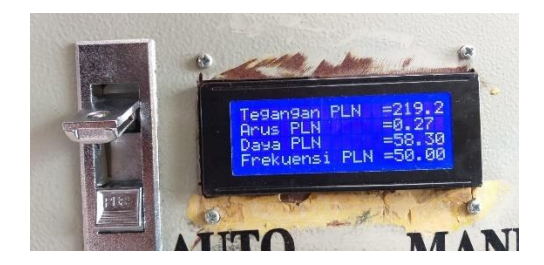

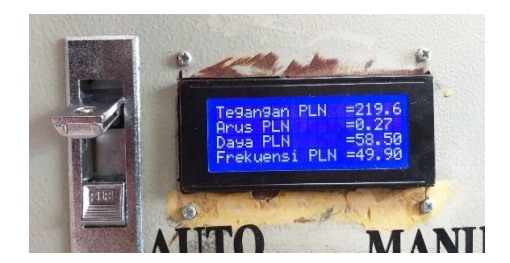

Pengujian Sumber Genset Beban lampu 60 W

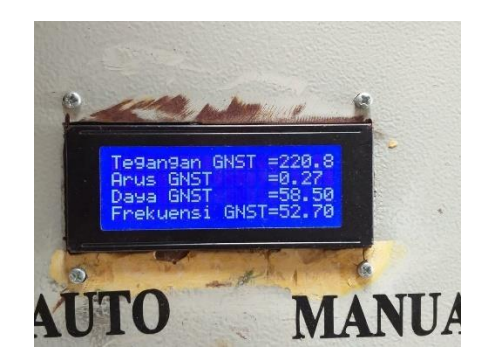

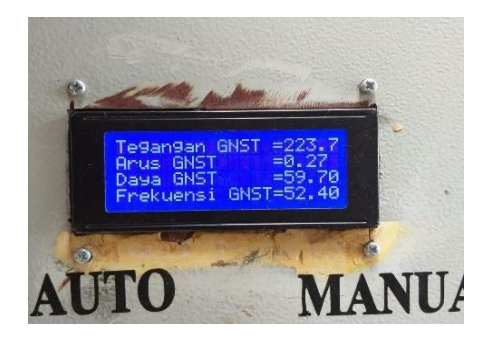

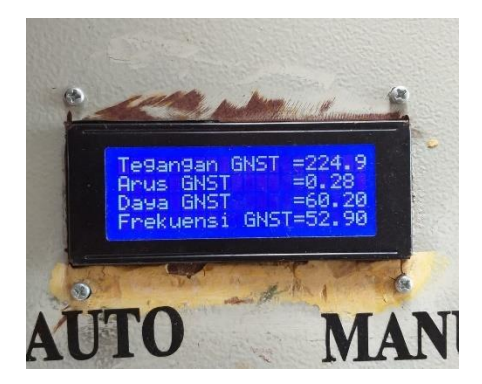

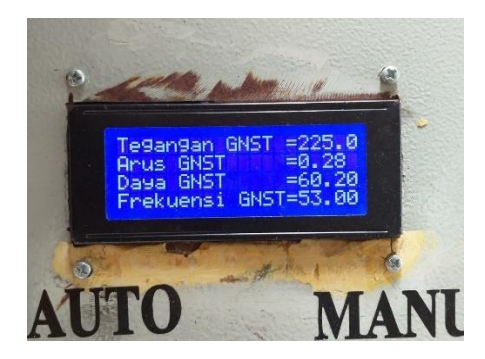

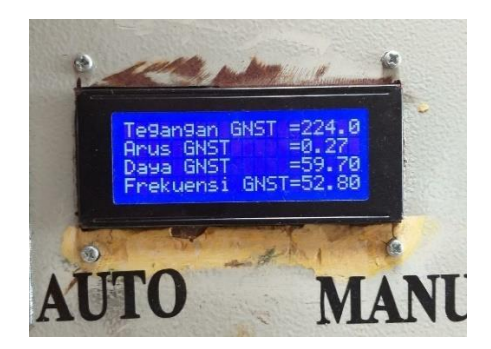

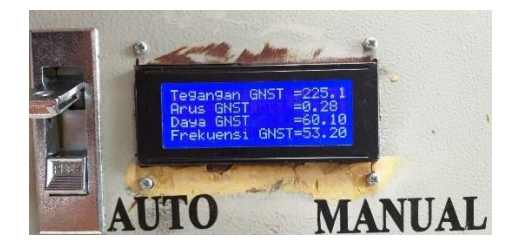

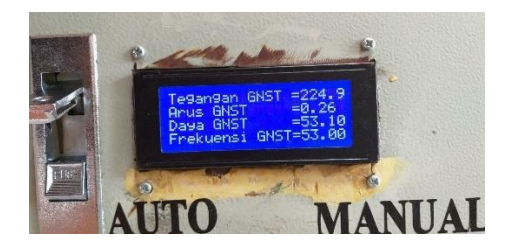

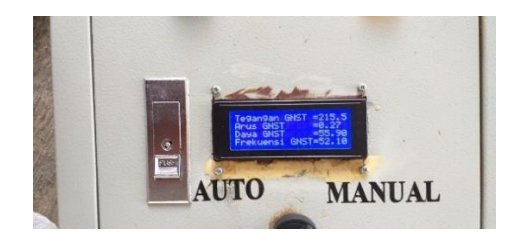

## **Pengujian Sumber PLN Beban Charger Hp**

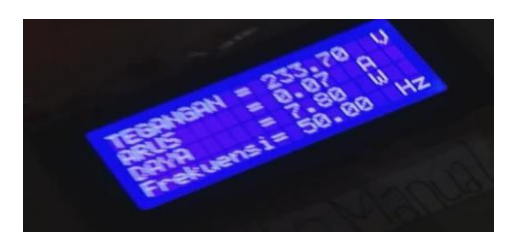

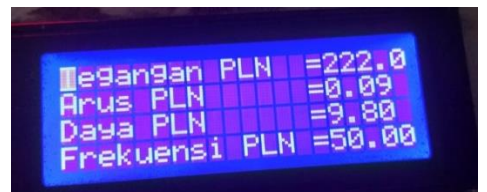

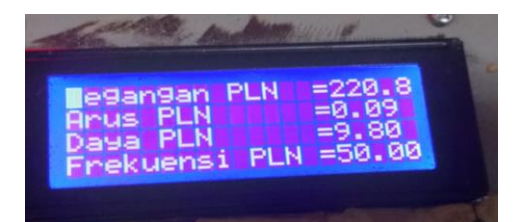

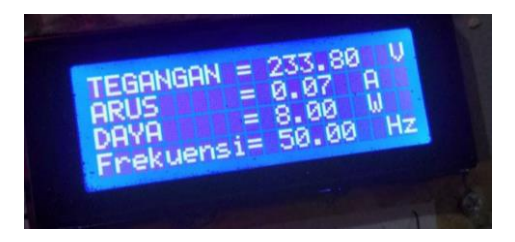

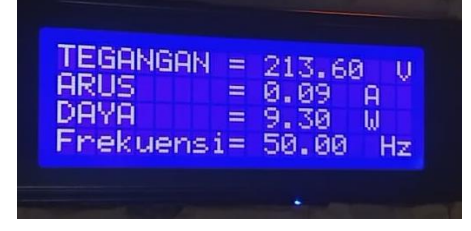

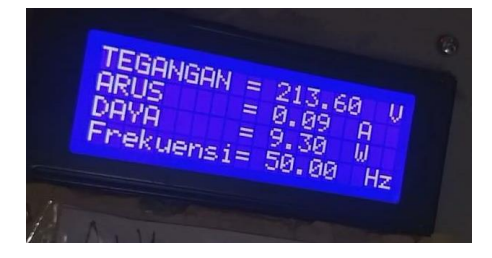

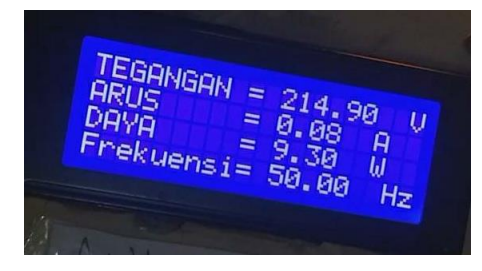

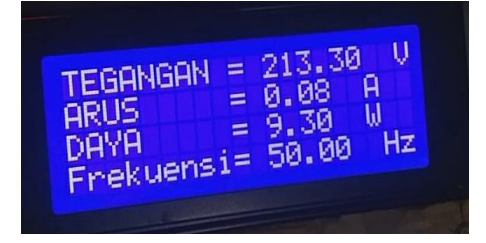

## **Pengujian Sumber Genset Beban Charger Hp**

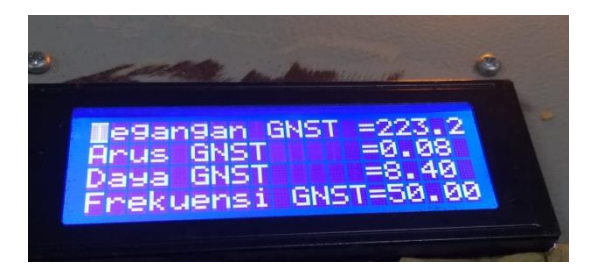

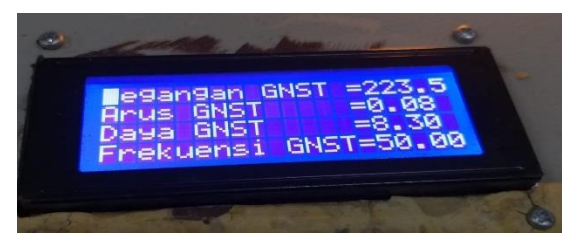

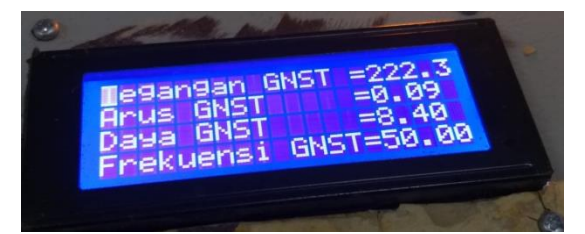

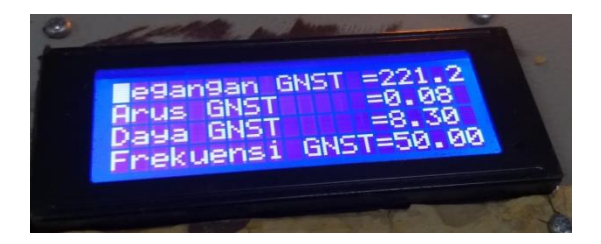

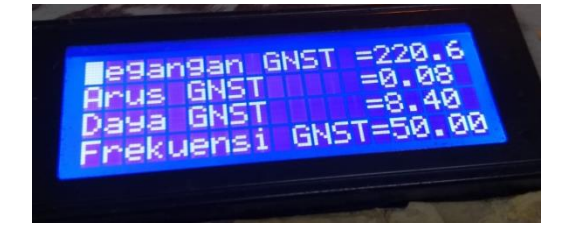

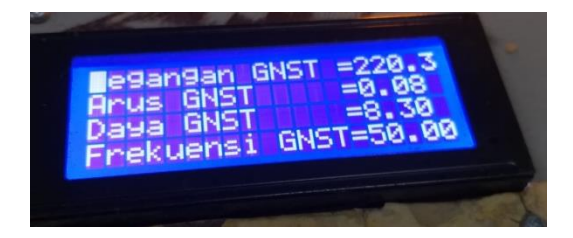

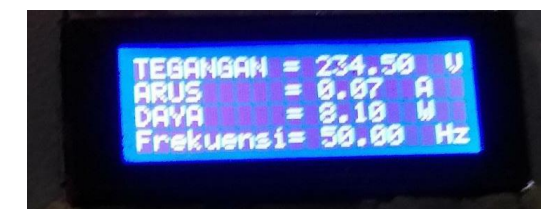

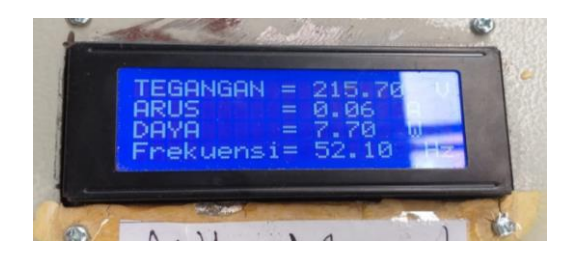

### **Pengujian Sumber PLN Beban Setrika**

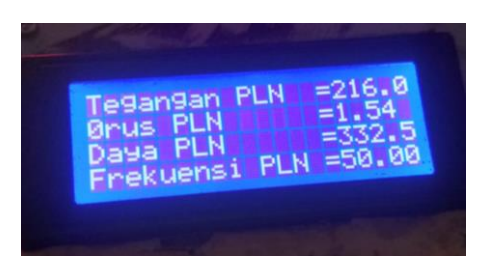

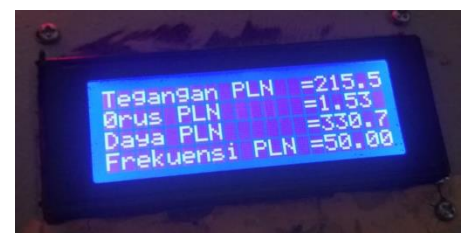

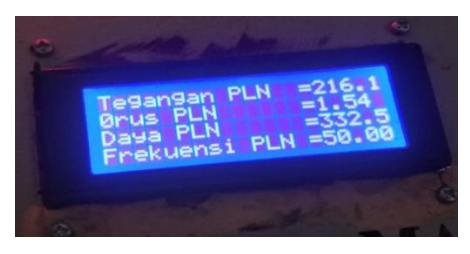

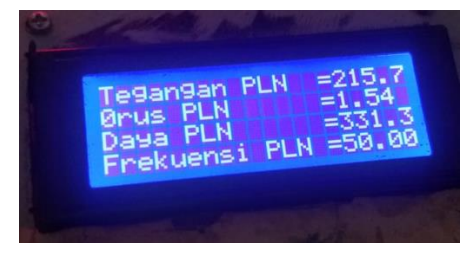

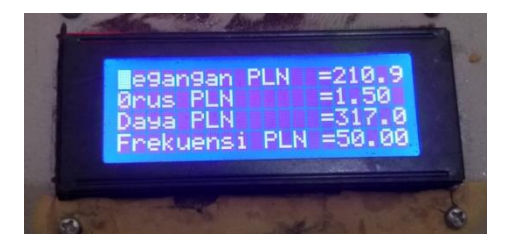

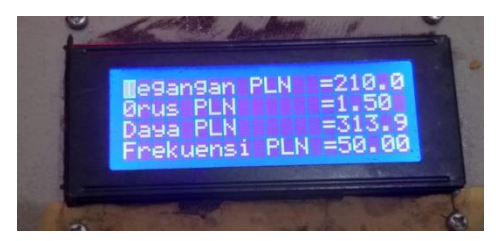

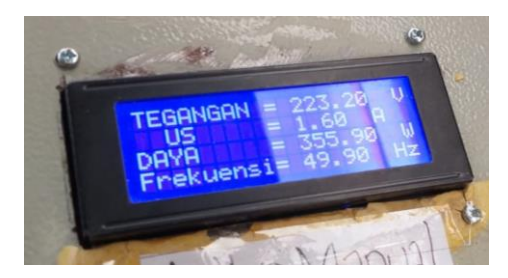

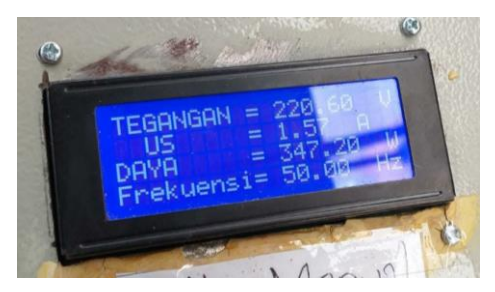

## **Pengujian Sumber Genset Beban Setrika**

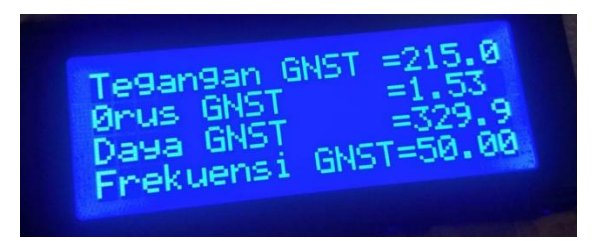

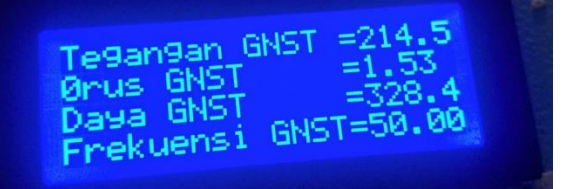

Tegangan GNST =211.6  $=1.51$ **Brus GNST**  $= 319.7$ Daya GNST GNST=50.00 Frekuensi

Tegangan GNST =211.4  $=1.51$ **GNST** Arus I  $=319.0$ **GNST** see paya una:<br>Frekuensi GNST=50.00

 $= 209.9$ Tegangan GNST  $= 1.50$ **GNST PIPUS** 0rus GNST - 2:13.8<br>Daya GNST - 2:13.8<br>Frekuensi GNST=49.90

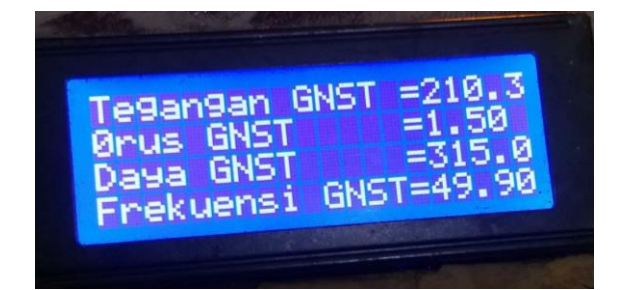

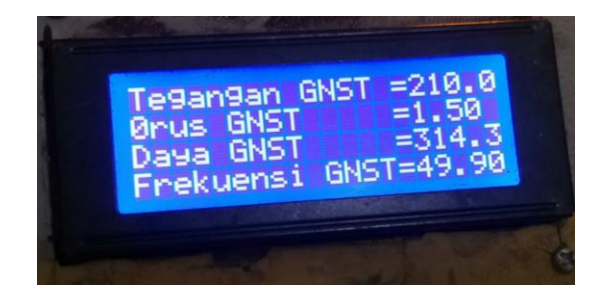

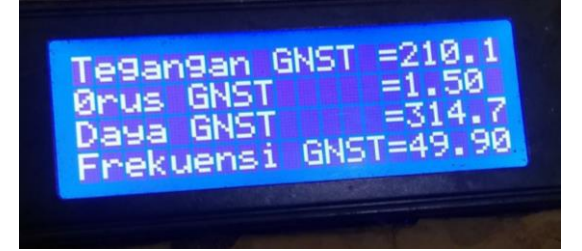

# **Pengujian** *Google Spreadsheet*

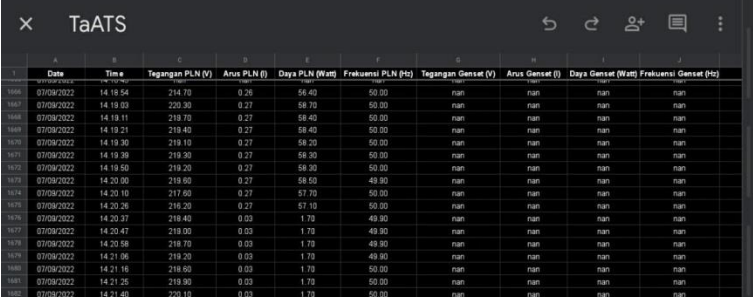

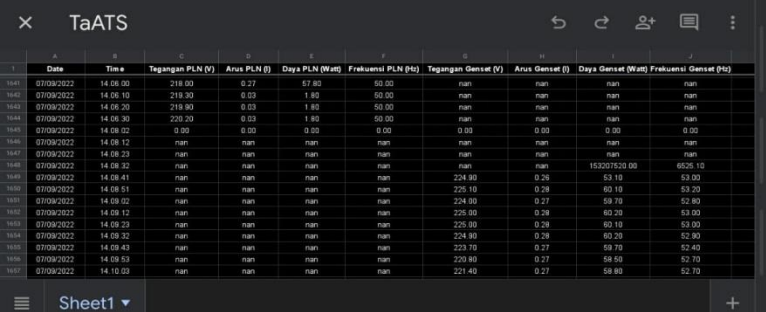

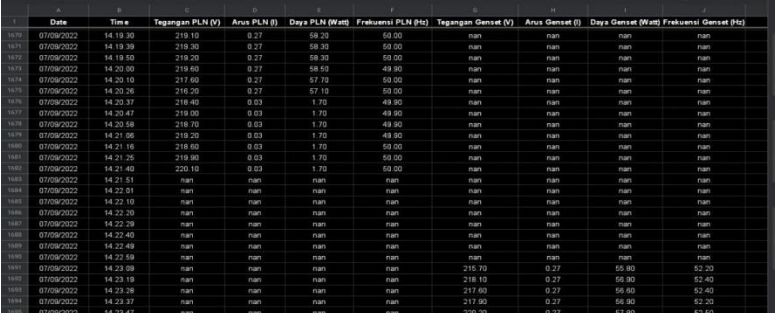

## **BIODATA PENULIS**

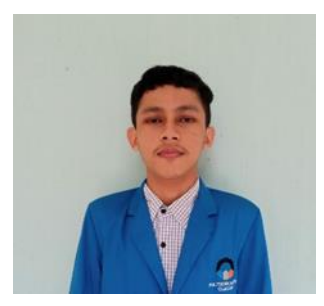

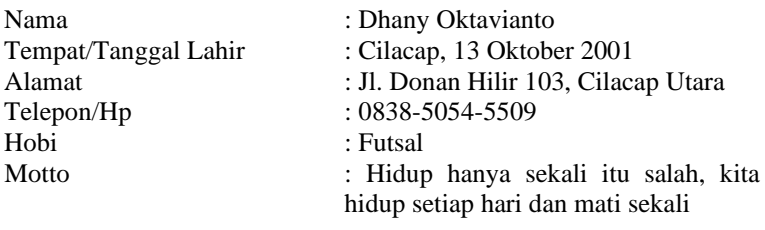

# **Riwayat Pendidikan :**

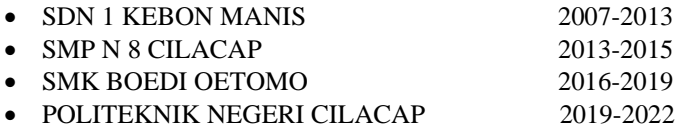